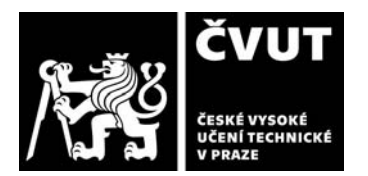

## **I. IDENTIFIKAČNÍ ÚDAJE**

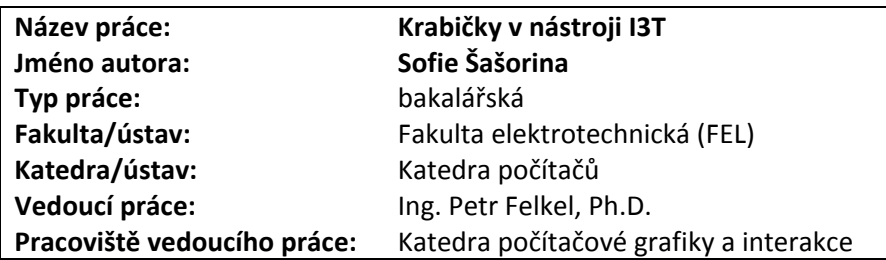

## **II. HODNOCENÍ JEDNOTLIVÝCH KRITÉRIÍ**

## **Zadání průměrně náročné**

*Hodnocení náročnosti zadání závěrečné práce.*

Původní zadání je spíše náročnější, ale po rozdělení prací mezi spolupracující studenty jde o standardní zadání.

## **Splnění zadání splněno s většími výhradami**

Posuďte, zda předložená závěrečná práce splňuje zadání. V komentáři případně uveďte body zadání, které nebyly zcela *splněny, nebo zda je práce oproti zadání rozšířena. Nebylo-li zadání zcela splněno, pokuste se posoudit závažnost, dopady a případně i příčiny jednotlivých nedostatků.* 

Během práce na projektu došlo k přesunu části zadání na jiné studenty. Studentka se proto věnovala těmto zbývajícím úkolům:

- 1. Implementujte návrh GUI dle studie Víta Zadiny a grafického návrhu Lukáše Pilky
- 2. Převeďte všechny stávající moduly do navržené nové verze
- 3. Popište postup, jak v nové implementaci přidat modul a definovat jeho rozhraní.
- 4. Implementaci ověřte na jedenácti existujících výukových scénách.

Jednotlivé části podle mého názoru splnila následovně

- 1. Navázala na základ hierarchie tříd vytvořené místo ní kolegou Holečkem a upravila vykreslovací funkce a vytvořila menu. Připravila dvě varianty grafického návrhu – původní design Michala Folty a design Víta Zadiny a Lukáše Pilky. Výsledný design je nehotový, podařil se u transformací, ne úplně u operátorů.
- 2. Převedla většinu krabiček (kromě screen a trackball, u nichž nezobrazuje 3D pohled a kromě sekvence a kamery, které za ni implementuje Jaroslav Holeček). Ze tří úrovní detailu u implementovala jen dvě – prostřední vynechala
- 3. Přesto, že vytvořila grafickou podobu přes stovky modulů, návod vytváření modulu je velmi stručný, omezuje se na ukázky kódů bez dalšího vysvětlení.
- 4. K ověření implementace zapojila 11 testovacích scén a uložila jejich snímek. Nijak je nezhodnotila. V přiloženém souboru není kód těchto scén uložen, takže není možné testy reprodukovat a scény vyzkoušet. Ve scénách jsou chyby a chybějí v nich 3D objekty.

Jde tedy o nehotovou práci, kterou bude muset dokončit někdo jiný.

## **Aktivita a samostatnost při zpracování práce D - uspokojivě**

Posuďte, zda byl student během řešení aktivní, zda dodržoval dohodnuté termíny, jestli své řešení průběžně konzultoval a *zda byl na konzultace dostatečně připraven. Posuďte schopnost studenta samostatné tvůrčí práce.*

Studentka pracovala na tématu nárazově, v dávkách. Sice průběžně konzultovala, ale výkon mezi konzultacemi byl nevyrovnaný. Fáze téměř nulového pokroku se střídaly s vysokým výkonem. Jako by často neměla na práci čas.

## **Odborná úroveň B - velmi dobře**

*Posuďte úroveň odbornosti závěrečné práce, využití znalostí získaných studiem a z odborné literatury, využití podkladů a dat získaných z praxe.*

Je vidět, že studentka má hodně znalostí z praxe. Žádné speciální postupy kromě programování v práci nepoužívala.

## **Formální a jazyková úroveň, rozsah práce E - E - E - dostatečně**

*Posuďte správnost používání formálních zápisů obsažených v práci. Posuďte typografickou a jazykovou stránku.*

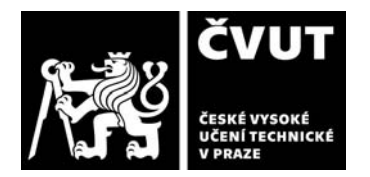

# **POSUDEK VEDOUCÍHO ZÁVĚREČNÉ PRÁCE**

Typograficky je práce na vysoké úrovni – je použita fakultní šablona v systému LaTeX. Rozsah je spíše podprůměrný (ze 43 stran je 9 prázdných, zbývá 32 stran textu s obrázky, samotný text má asi 13 stránek). Text obsahuje značné množství chyb - psaní i/y, ale také chybějící či přebývající čárky ve slovech (vyše, třidy, zdá, scenař,…)

## **Výběr zdrojů, korektnost citací B - velmi dobře**

Vyjádřete se k aktivitě studenta při získávání a využívání studijních materiálů k řešení závěrečné práce. Charakterizujte *výběr pramenů. Posuďte, zda student využil všechny relevantní zdroje. Ověřte, zda jsou všechny převzaté prvky řádně odlišeny od vlastních výsledků a úvah, zda nedošlo k porušení citační etiky a zda jsou bibliografické citace úplné a v souladu s citačními zvyklostmi a normami.*

Práce je čistě implementační a tak mnoho zdrojů nepotřebovala. Obsahuje pouze odkazy na závěrečné práce, na které studentka navazovala a odkaz na stránku rozšíření Node Editor. Chybí odkaz na design Lukáše Pilky a na knihovnu ImGUI.

## **Další komentáře a hodnocení**

*Vyjádřete se k úrovni dosažených hlavních výsledků závěrečné práce, např. k úrovni teoretických výsledků, nebo k úrovni a funkčnosti technického nebo programového vytvořeného řešení, publikačním výstupům, experimentální zručnosti apod.* Z pohledu projektu I3T jde o řešení, které je naznačeno, ale není dotaženo do konce.

## **III. CELKOVÉ HODNOCENÍ A NÁVRH KLASIFIKACE**

*Shrňte aspekty závěrečné práce, které nejvíce ovlivnily Vaše celkové hodnocení.* 

Původní zadání práce čítalo sedm úkolů, jejichž část při práci v týmu převzali kolegové. Proto jsem očekával, že zbylé úkoly budou provedeny maximálně kvalitně.

Jsou implementovány krabičky interaktivního nástroje na výuku transformací I3T, ale nefunguje screen, neboť neukazuje 3D pohled a trackball je nehotový. Kompletně chybí implementace druhé úrovně detailu u transformací, kdy se needituje matice, ale ji definující parametry. Je hotova vizuální podoba transformací, některé operátory potřebují doladit (namátkou Transpose nemá vstup posunutí, quat(angle, axis) nezneplatní vstup angle/2 po zapojení angle, modul "float\*vec3" má chybný typ vstupu vec4 místo vec3). Funguje menu pracovní plochy a kontextová menu krabiček a vstupních parametrů. Návod vytváření modulu se omezuje jen na ukázku kódů (kap. 4.2.3) s minimem podrobností. Ověření na 11 existujících výukových scénách je tzv. vizuální, bez jakéhokoli zhodnocení. V přiloženém archivu kód těchto scén chybí, přestože pro jejich uložení lze využít již funkční skriptovací modul Daniela Gruncla. Proto není možné testy reprodukovat, ověřit jejich funkčnost, ani je v budoucnu použít. Ve scénách chybějí 3D objekty, na některých spoje. Chybí popis struktury přiloženého archivu git.

Z pohledu celého projektu nové implementace nástroje I3T jde o nedokončenou práci, kterou bude muset někdo jiný dotáhnout do konce.

Text práce je příliš stručný a neobsahuje důležité detaily a vysvětlení konkrétních zvolených postupů. Ukázky kódu jsou předloženy s minimálním popisem. Chybí diagram tříd. U popisu postupu vykreslování krabičky by bylo vhodné přidat obrázek a vysvětlit úrovně vykreslování LOD (matice / zadávání parametrů tvořících matici / box s popisem). Překvapila mne existence kapitoly 7.2, neboť existence všech typů krabiček je známá od začátku projektu a logicky patří spolu s kapitolou 4.2 do analýzy problému. Velmi postrádám zhodnocení úspěšnosti implementace nových grafických návrhů.

Studentka podávala během práce na BP velmi nevyrovnaný výkon, řešila věci jen s minimálním úsilím, což se projevilo na výsledné kvalitě práce a zejména na rozsahu a obsahu textu, který tvoří ve velké míře obrázky a výpisy zdrojových kódů bez jakéhokoliv bližšího vysvětlení. Myslím si, že má na víc (a když se věci věnuje, je velmi šikovná) a že BP vlastně odevzdala, ačkoliv jsem ji upozorňoval, že je práce nedokončená (a to i přesto, že je její objem oproti původnímu zadání zredukován). Prosím, aby při prezentaci stručně osvětlila zkušební komisi

- rozdělení funkčnosti mezi jádro a uživatelské rozhraní (GUI) a navázání GUI na jádro
- na příkladu tvorby matice perspektivní projekce (*perspective*) ukázala, jak by implementovala chybějící prostřední úroveň detailu krabiček

Předloženou závěrečnou práci hodnotím klasifikačním stupněm **E - dostatečně.** 

Datum: 5.6.2021 Podpis: